**Sims 3 Monte Vista Serial Code rashanse**

## [Download](http://evacdir.com/billion/migr/disasters/groundless/mudhar/ZG93bmxvYWR8UHI0TW1aNWVueDhNVFkxTWpRMk16QTFNSHg4TWpVM05IeDhLRTBwSUhKbFlXUXRZbXh2WnlCYlJtRnpkQ0JIUlU1ZA/schick/c2ltcyAzIG1vbnRlIHZpc3RhIHNlcmlhbCBjb2Rlc2l.egreetings)

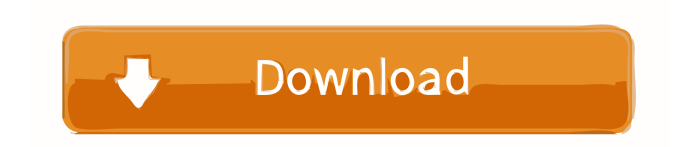

Click Compatibility Mode and then hit Apply. Once you've done that, you should no longer receive this error message. Unfortunately, you will still be unable to run Sims 3 in USB Mode. However, you should not have any problems running the game in Compatibility Mode. 0. Fix the Mac error by closing all other programs and then restarting your computer To fix this error, you need to run Sims 3 in Compatibility Mode. To do that, simply right-click the Sims 3 icon, select Properties and then . Click Compatibility Mode and then hit Apply. 1. You need to restart your computer after installing the latest software updates If you get the error message again, you will need to restart your computer and try again. [i] Click OK to close the Compatibility mode window. Once you restart your computer, it should be ready to install the game. If you get this message again, you will need to restart your computer and try again. If you are having trouble installing the game after this, it may be because you are using Windows XP. You can either install the game for Windows XP or you can install it for Windows 7 or Windows 8. If you are having trouble installing the game after this, it may be because you are using Windows XP. You can either install the game for Windows XP or you can install it for Windows 7 or Windows 8. Sims 3 for Windows XP [b]1. Start Sims 3 Installer and click Next 2. Select the folder where you want to install Sims 3. Click Skip 3. Enter your date of birth and then click Next 4. You will be asked to install optional content. To do this, click Skip and then click Next 5. Choose a language for Sims 3, and then click Next 6. Click Install, and then wait for Sims 3 to finish installing. 7. Launch Sims 3 to finish the installation Sims 3 for Windows 7 or Windows 8 [

Solved: I got the sims 3 Monte vista from the play store in my city but it didn't come with a serial code and I don't know how to get it someone can find. help me find the serial I was on your forum and looked for it, but you found it on the forum but I don't know what to do, help SOLVED: I got the sims 3 Monte vista from the play store in my city, but it didn't come with a serial code, and I don't know how anyone can find it. help me find the serial I was on your forum and looked for it, but you found it on the forum but I don't know what to do, help I had no problems with the code, but I have the key on the disk, not in the game. Although it doesn't matter. Code on disk, key on disk. fffad4f19a

[Download Film The Kung Fu Yoga \(English\) 2 Indonesia Full Movie](https://docs.google.com/viewerng/viewer?url=u-ssr.com/upload/files/2022/05/NLfGNxoWKs3YpRbBTgOB_13_500ea954b21a1a02becf8cf93f6f03a3_file.pdf) [Mirabyte Frontface For Public Displays Crack -](https://docs.google.com/viewerng/viewer?url=whoosk.s3.amazonaws.com/upload/files/2022/05/3yJJD9VvCFn3DupcxyMM_13_5c798d2e0ae814248bd80f254ee953e4_file.pdf) [risalah tauhid abduh pdf download](https://docs.google.com/viewerng/viewer?url=ipayif.com/upload/files/2022/05/q7CEku4vLMwxKmtEyLFF_13_edfe70c39b57eedbcc2162d0ec36d5c3_file.pdf) [tratadodecirugiabucalkruger](https://now.jumpeats.com/upload/files/2022/05/YCu1MFStrPncIx6DYDCr_13_500ea954b21a1a02becf8cf93f6f03a3_file.pdf) [Man Laksa Full Movie Free Download](https://unmown.com/upload/files/2022/05/rEmg3zHubTR1jbqfzNqE_13_edfe70c39b57eedbcc2162d0ec36d5c3_file.pdf)